## DVD Super MJLTI

C79558000

DVD Super MULTI

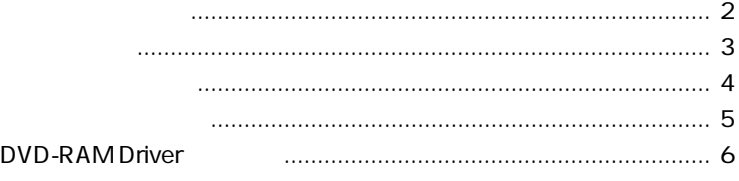

CD DVD

CD DVD

DVD-RAM

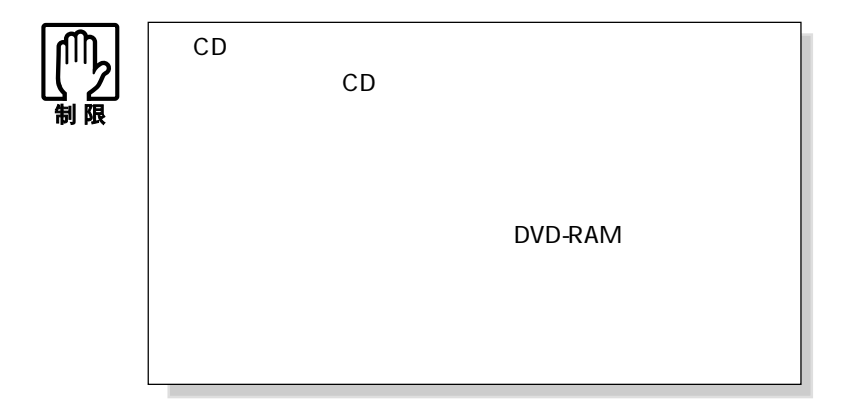

 $\lambda$ 

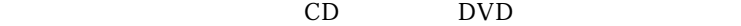

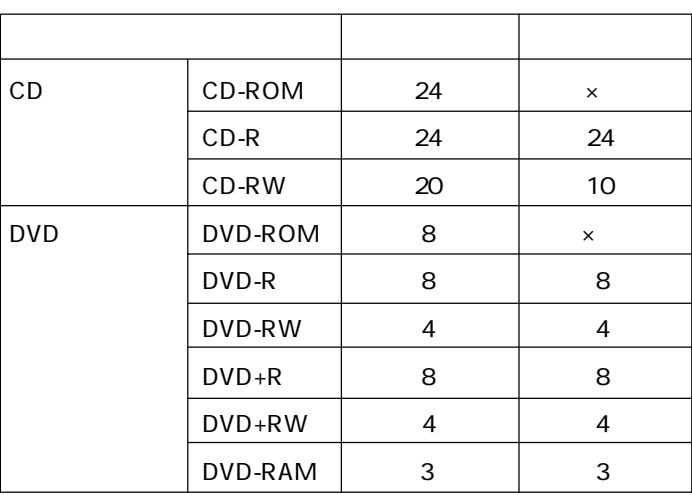

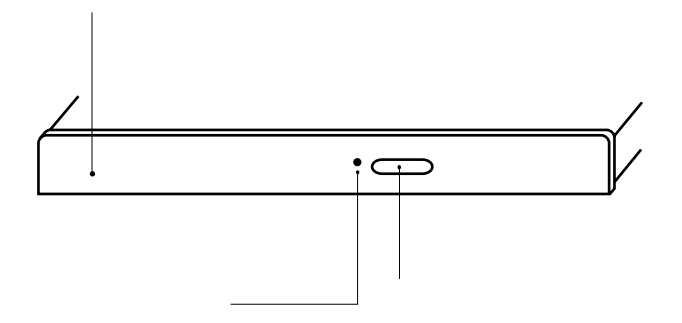

<u>DVD</u>

## DVD-RAM Driver

DVD-RAM Driver DVD-RAM **DVD-RAM Driver** 

DVD-RAM

DVD-RAM Driver

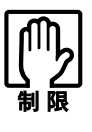

DVD-RAM Driver
(1990) DVD-RAM B's Recorder GOLD B's Recorder GOLD **B's Recorder GOLD** 

DVD-RAM Driver

**DVD-RAM Driver** 

DVD-RAM DVD-RAM

DVD-RAM

Windows 2000 Windows 2000 DVD-RAM CD-ROM CD-ROM

DVD-RAM

DVD-RAM Driver DVD-RAM Driver Windows **EXAM DRIVER IN THE UP OF THE UP OF THE UP OF THE UP OF THE UP OF THE UP OF THE UP OF THE UP OF THE UP OF THE UP OF THE UP OF THE UP OF THE UP OF THE UP OF THE UP OF THE UP OF THE UP OF THE UP OF THE UP OF THE UP O** 

## DVD-RAM Driver

B's Recorder GOLD CD-ROM DVD-RAM Driver

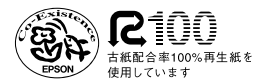

04.06.21 EP UJ-830B